Mysql [Workbench](http://documents.manualsworld.com/to.php?q=Mysql Workbench Import No Database Selected) Import No Database Selected >[>>>CLICK](http://documents.manualsworld.com/to.php?q=Mysql Workbench Import No Database Selected) HERE<<<

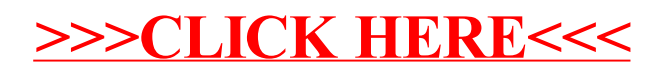